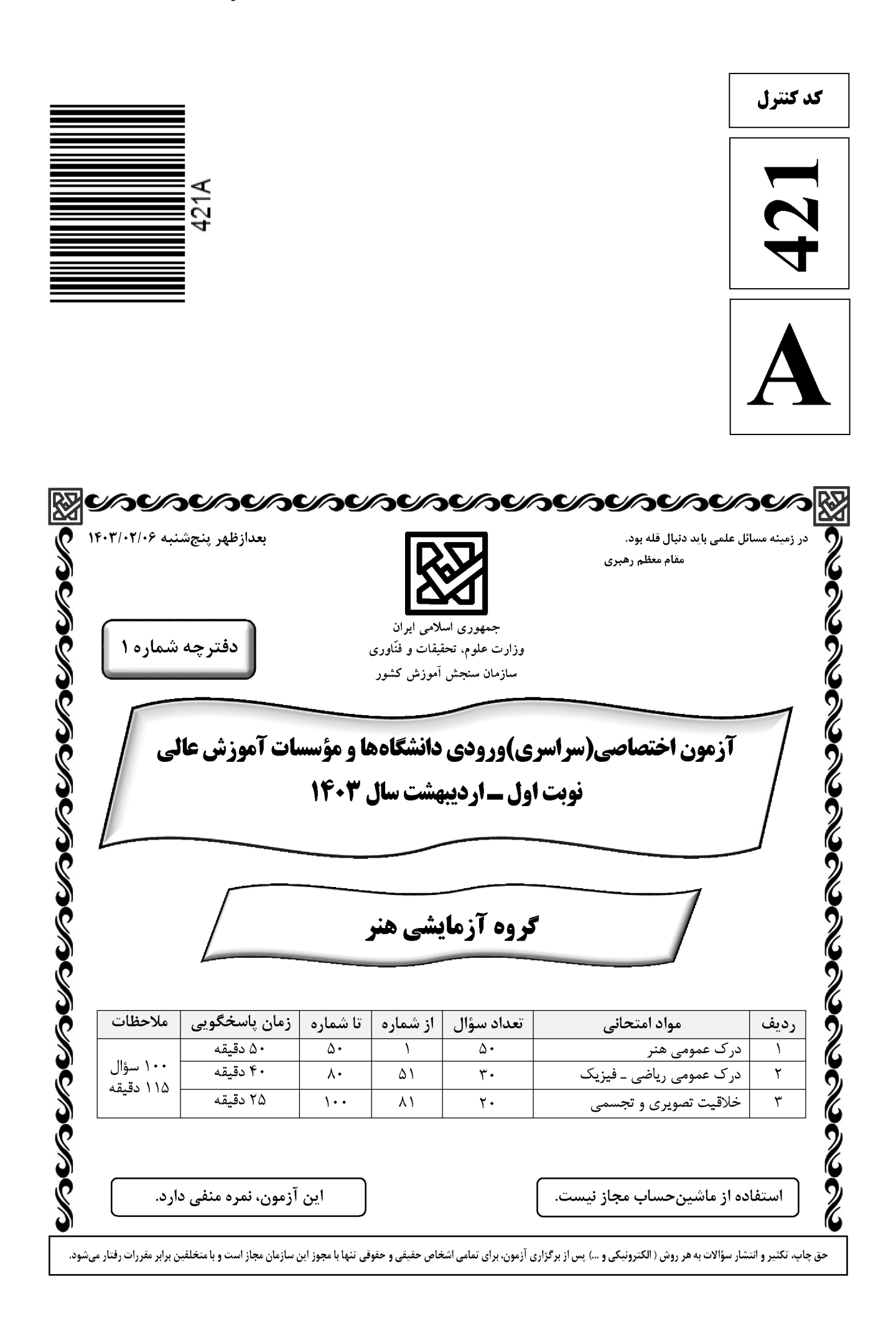

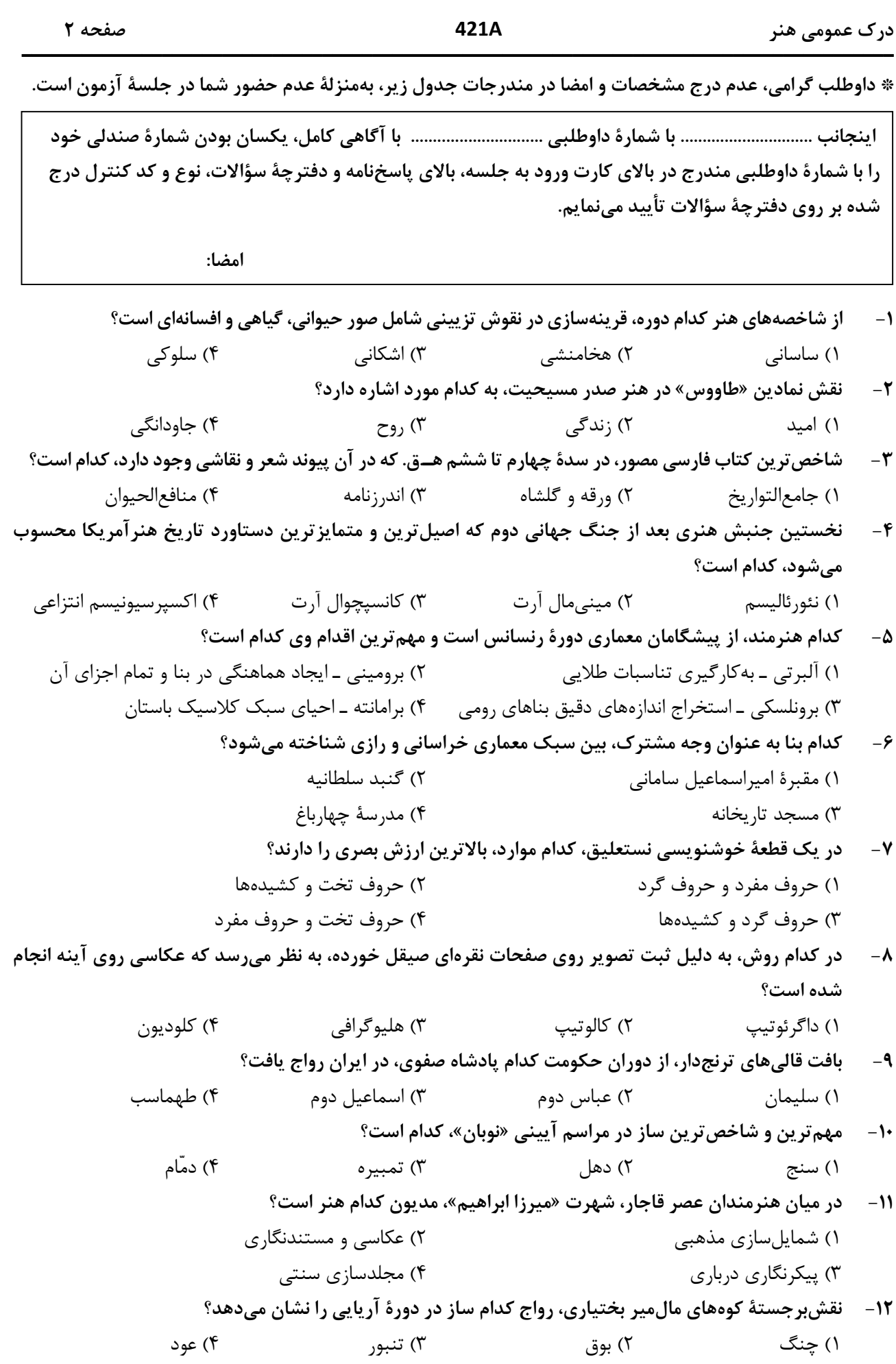

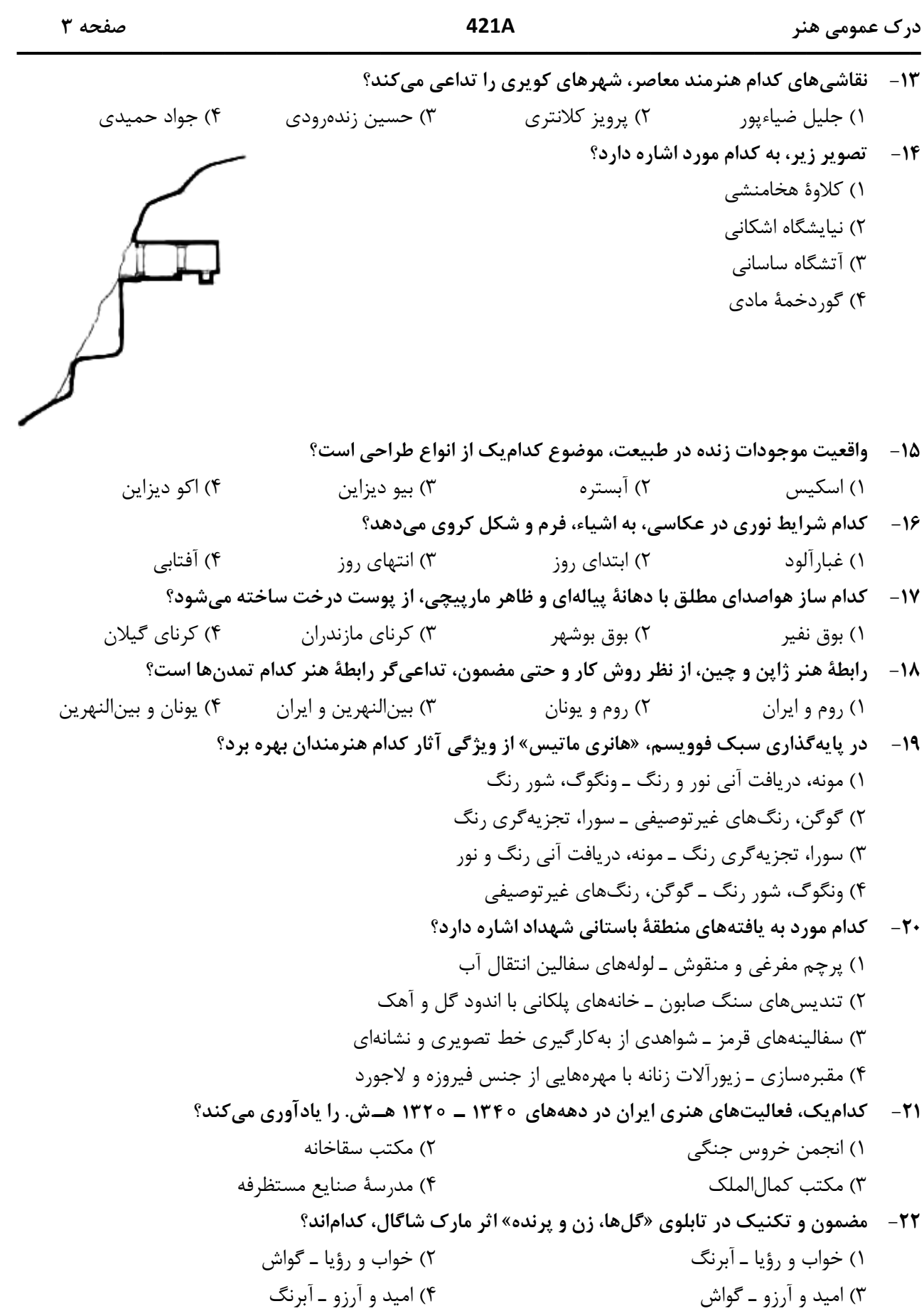

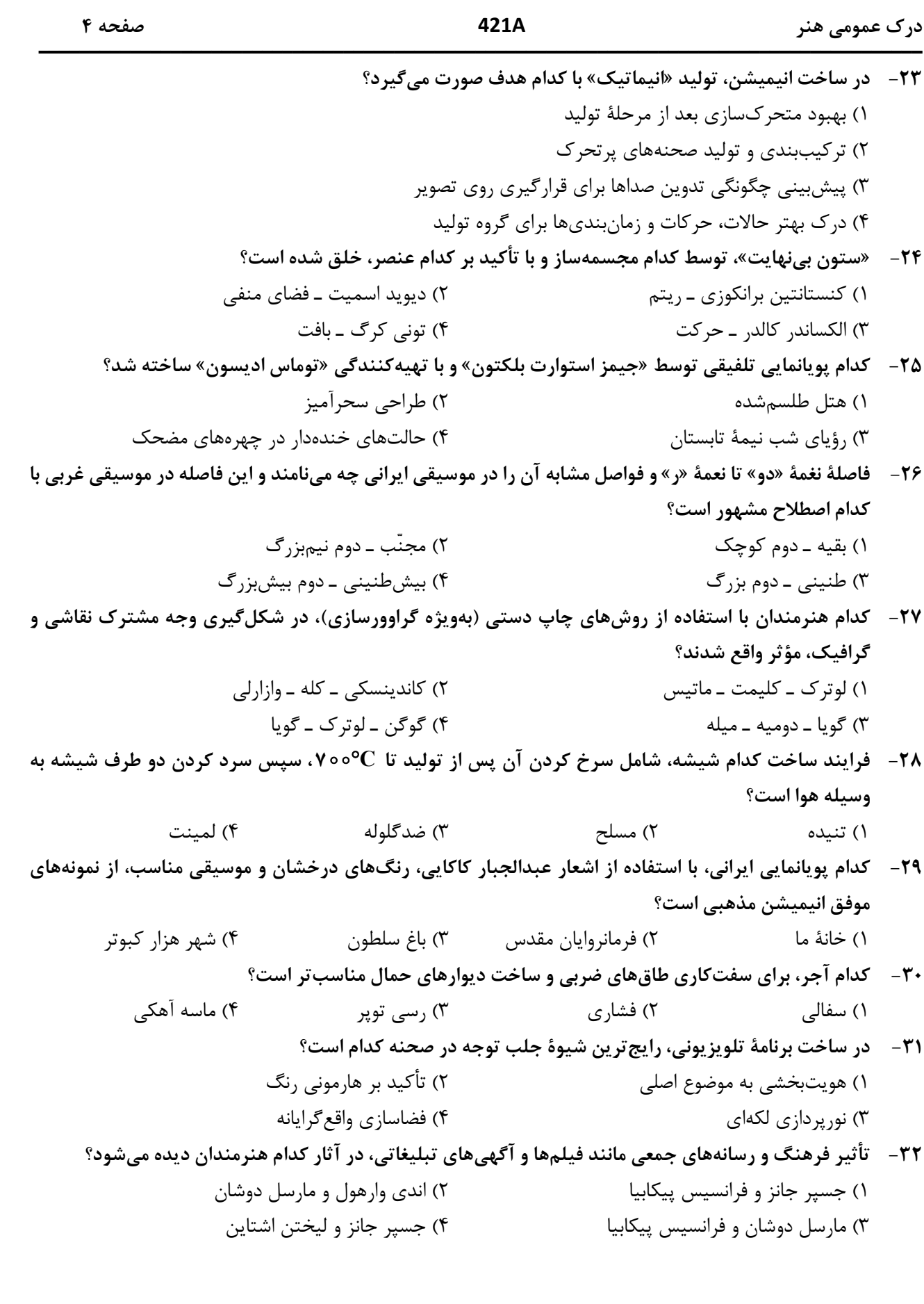

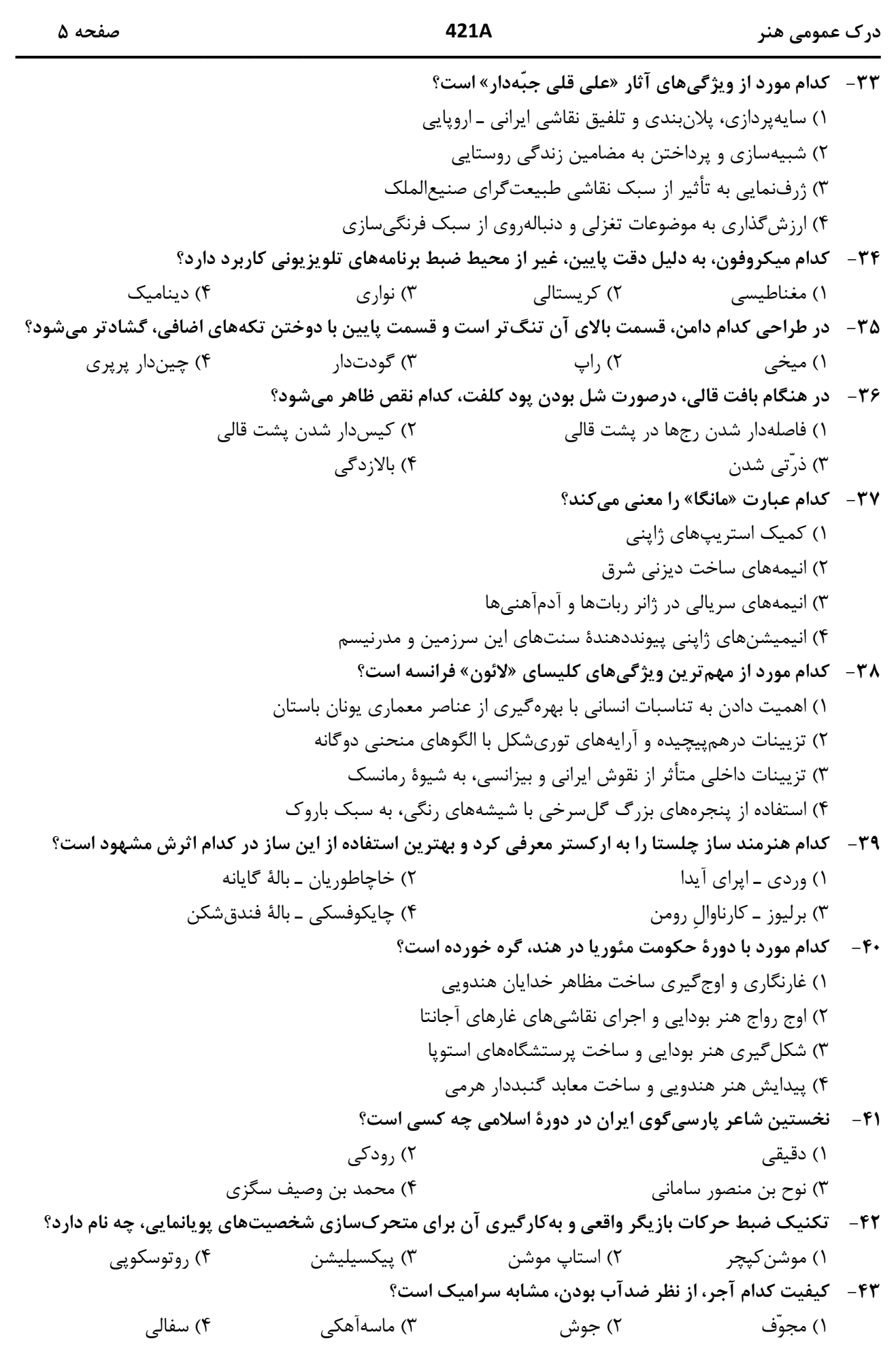

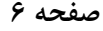

درک عمومی هنر

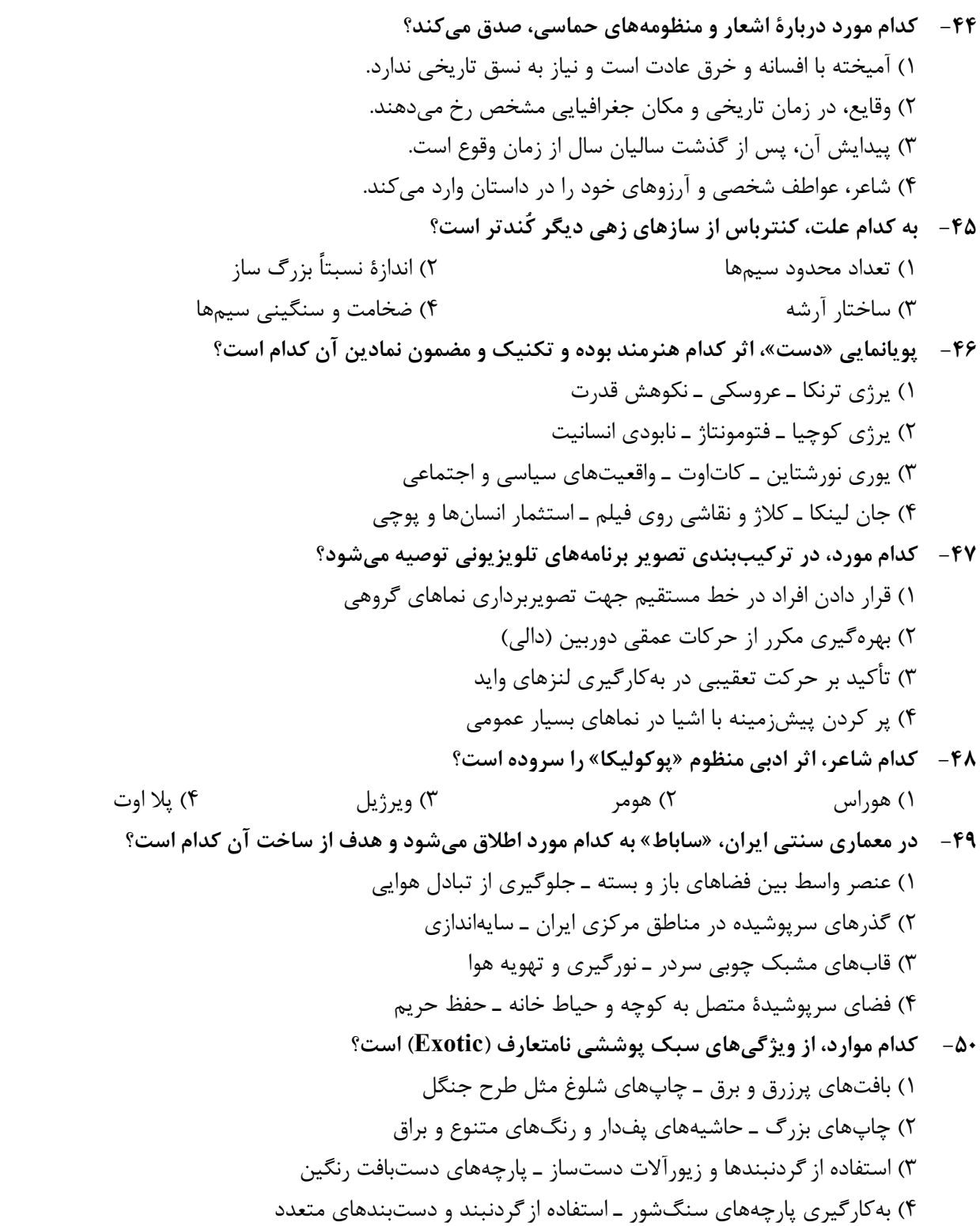

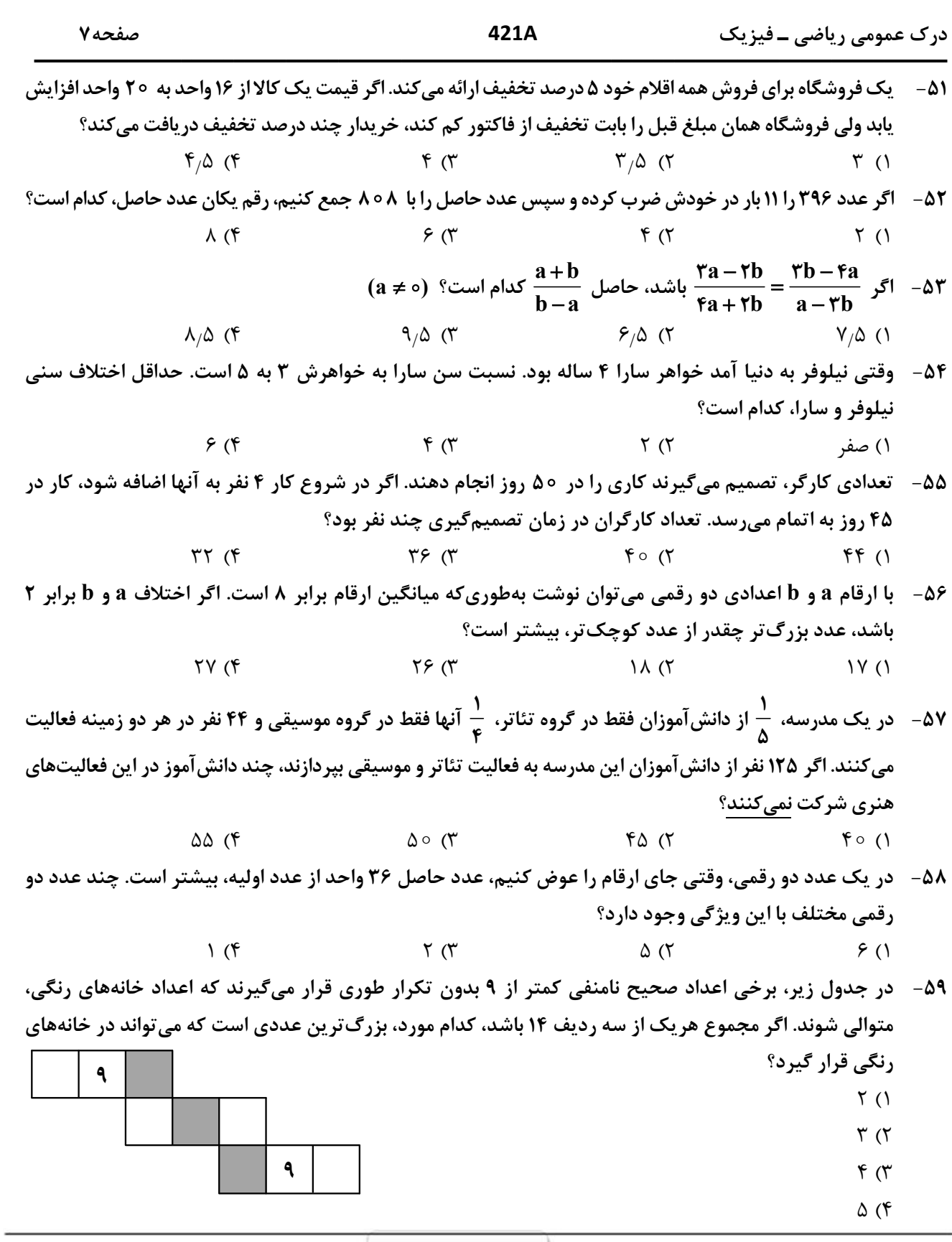

محل انجام محاسبات

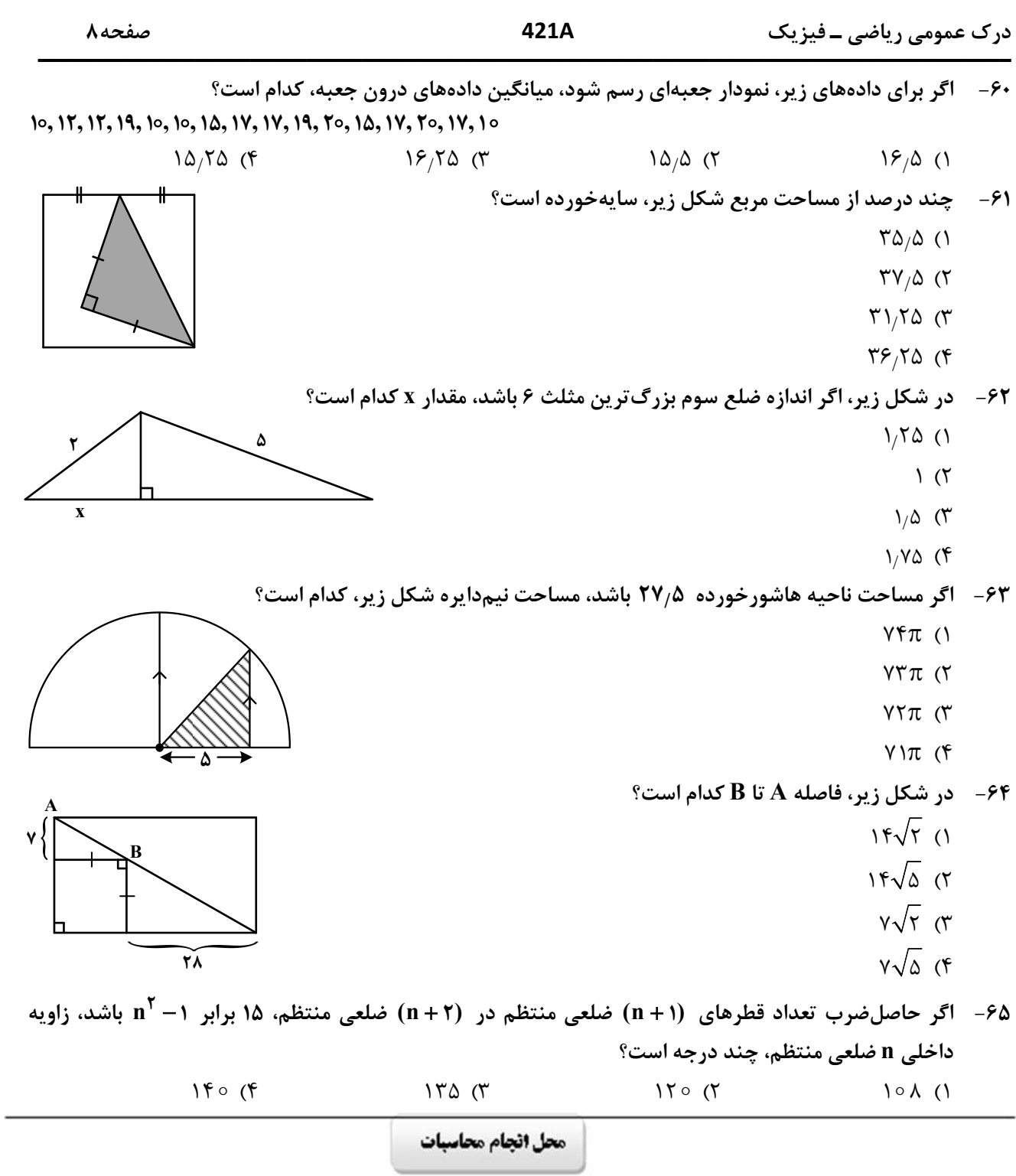

٢

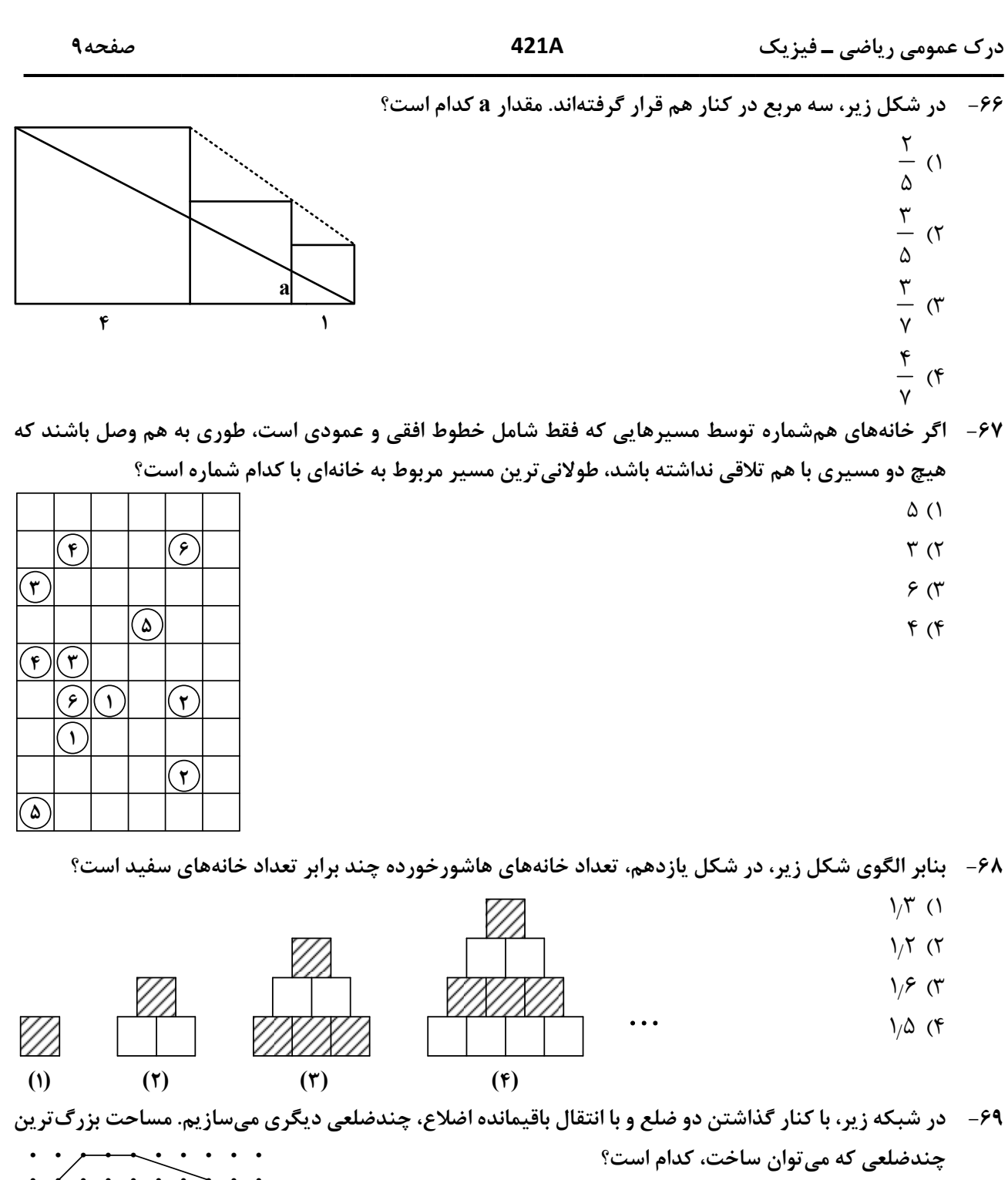

- **YA()**  $\gamma$   $\gamma$ 
	- $\uparrow \vartriangle$  ( $\uparrow$ 
		- $\uparrow\uparrow$  ( $\uparrow$

محل انجام محاسبات

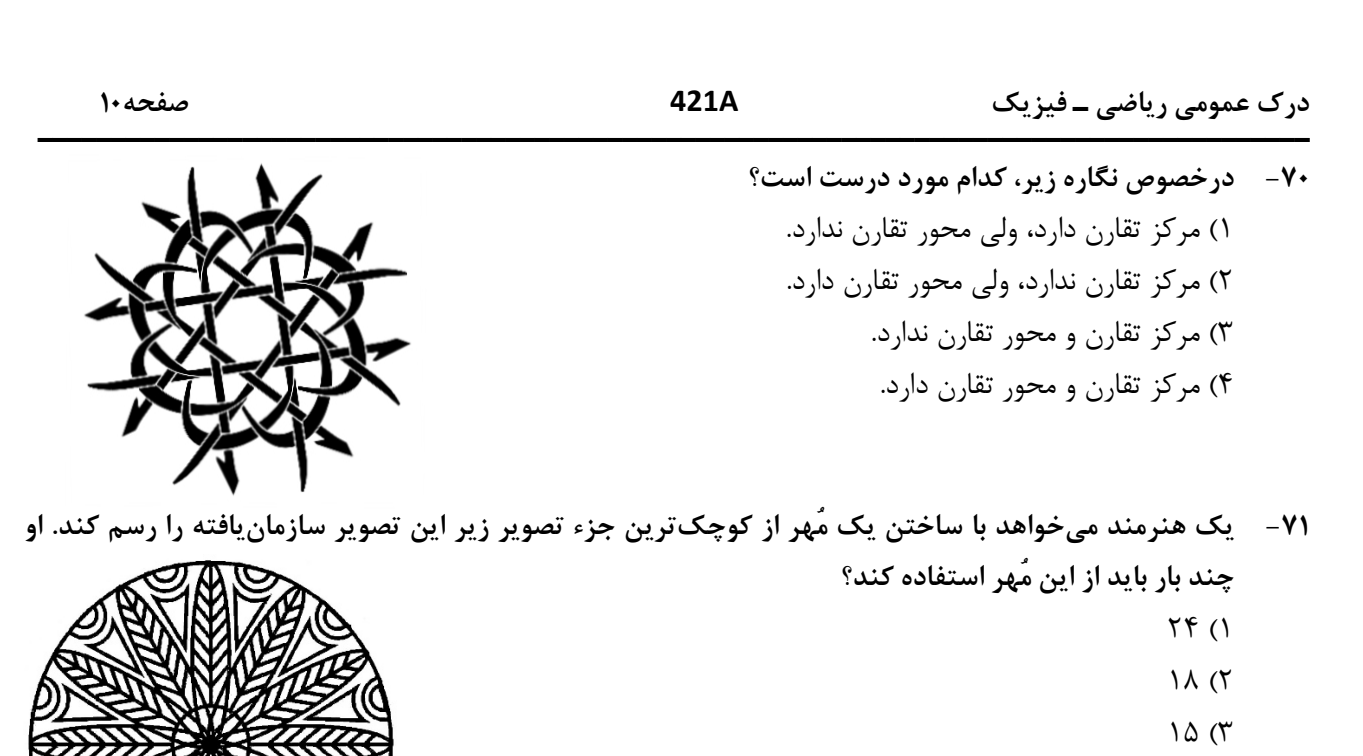

 $15(f)$ 

۷۲- © شکل بههم تنیده زیر، از چند قسمت مجزا تشکیل شده است؟

- $\Upsilon$  ()
- $\Upsilon$  ( $\Upsilon$
- $f(\tau)$
- $\Delta$  (۴

۷۳-۔ در شکل زیر، چند مربع دیده میشود؟

- $Y(1)$
- $\Lambda$  (٢
- $9(7)$
- $10(f$

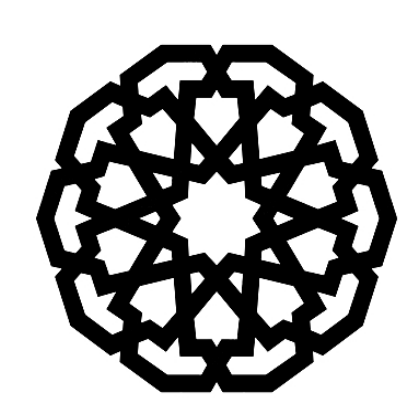

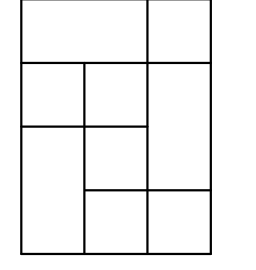

محل انجام محاسبات

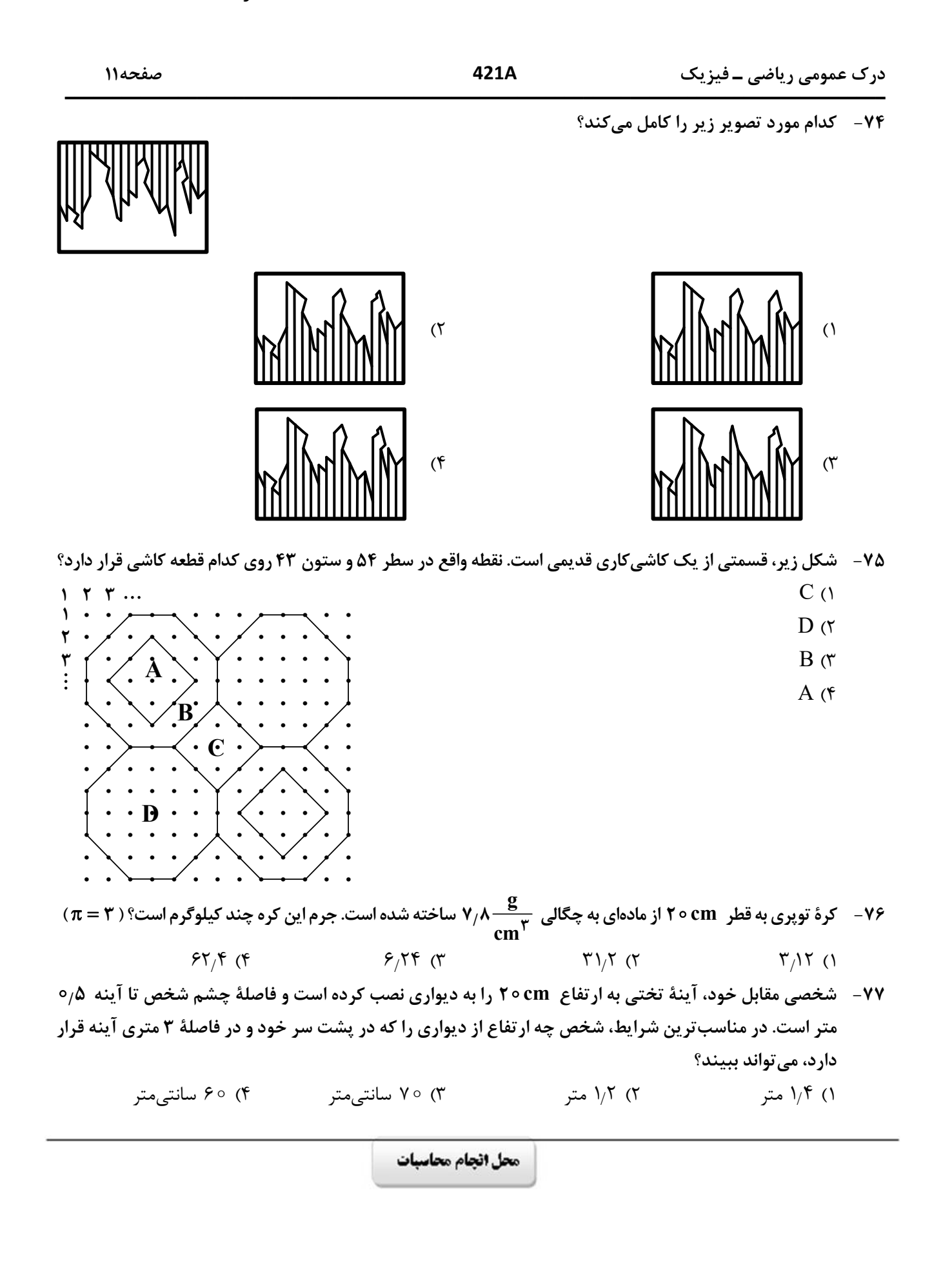

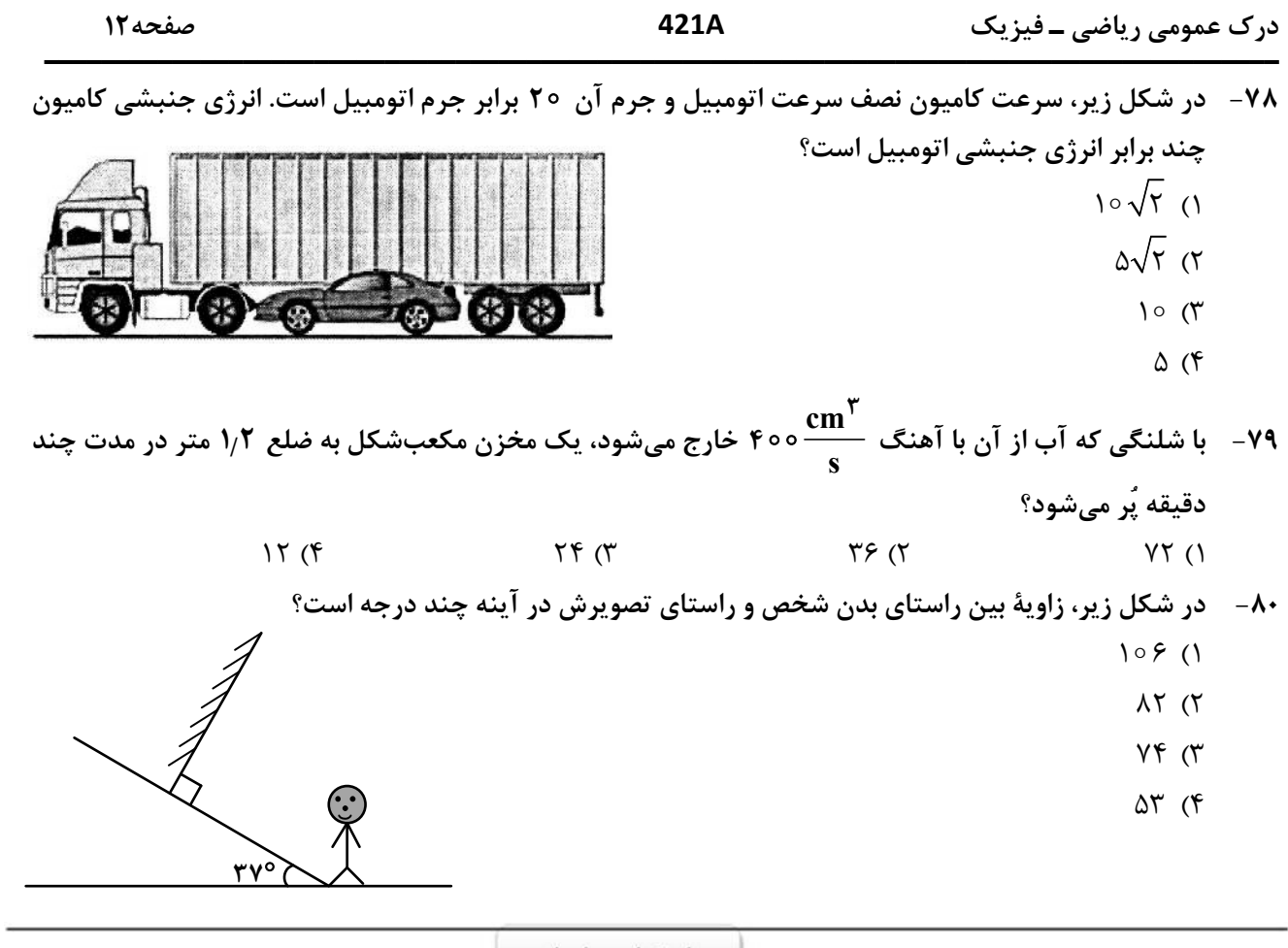

۸۸-۔ با توجه به دو تصویر زیر، که بیانگر طراحی از یک موضوع واحد است، کدام تصویر و به چه علت در مرحله نخست طراحی شده است؟

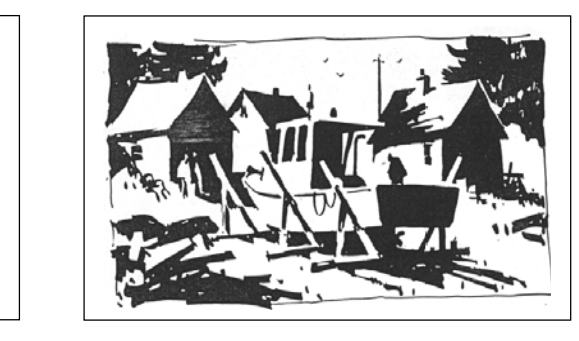

 $(1)$ 

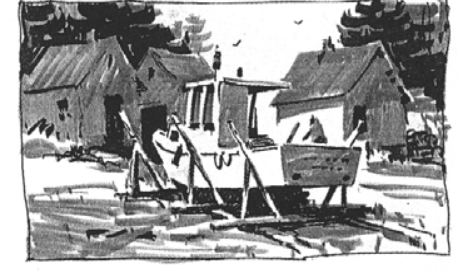

$$
(5)
$$

۴) سايەاي

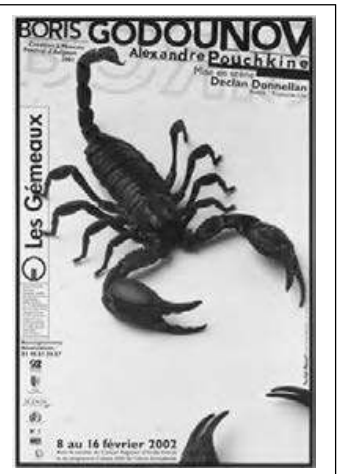

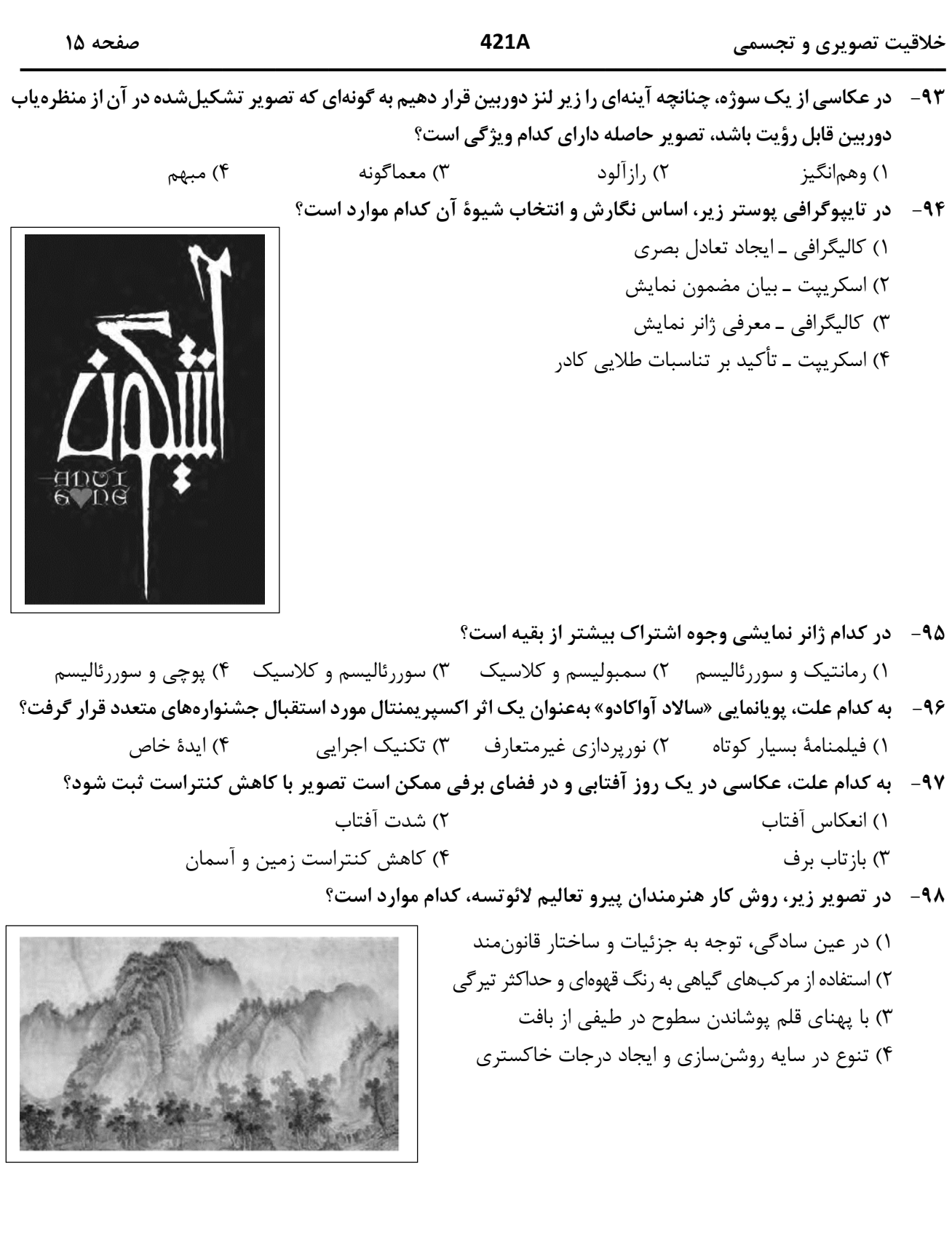

#### خلاقیت تصویری و تجسمی

#### at.me/Azmoonha\_Azmayeshi

صفحه ۱۶

۹۹- در تصویر زیر کدام عامل را می توان نشانی از هنر گرافیک (براساس فرهنگ و هویتسازی)، بیان کرد؟ ۱) نور سمبل شمع

421A

٢) ظرف مخصوص مركب ۳) جایگاه نور در مرکز کادر ۴) ترکیببندی ساده و پرکنتراست با زمینه

- فخستين نمايشكاه هنزوافيات آسيا ستهران FIRST ASIAN GRAPHIC DESIGN BIENNALE\_TEHRAN
- ۱۰۰ کدام مورد بیانگر هدف هنرمند از طراحی زیر است؟ ١) شناخت كامل موضوع و توانايي در اجراي دقيق آن است. ۲) طراحی مقدماتی بدون تأکید بر جزئیات و بیان کلی است. ۳) شناخت مرحله به مرحله بر مبنای اصول هندسی و کلاسیک است. ۴) طراحی سریع به جهت بیان احساس لحظهای و فیالبداهگی است.

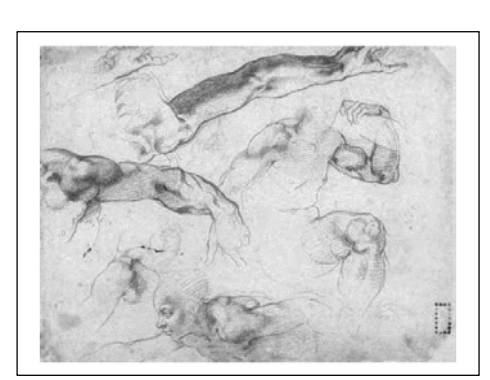

## دانلود رايگان تمام آزمون های آزمایشی

## در کانال تنگرام ما :

# ves

 $\overline{O}$ 

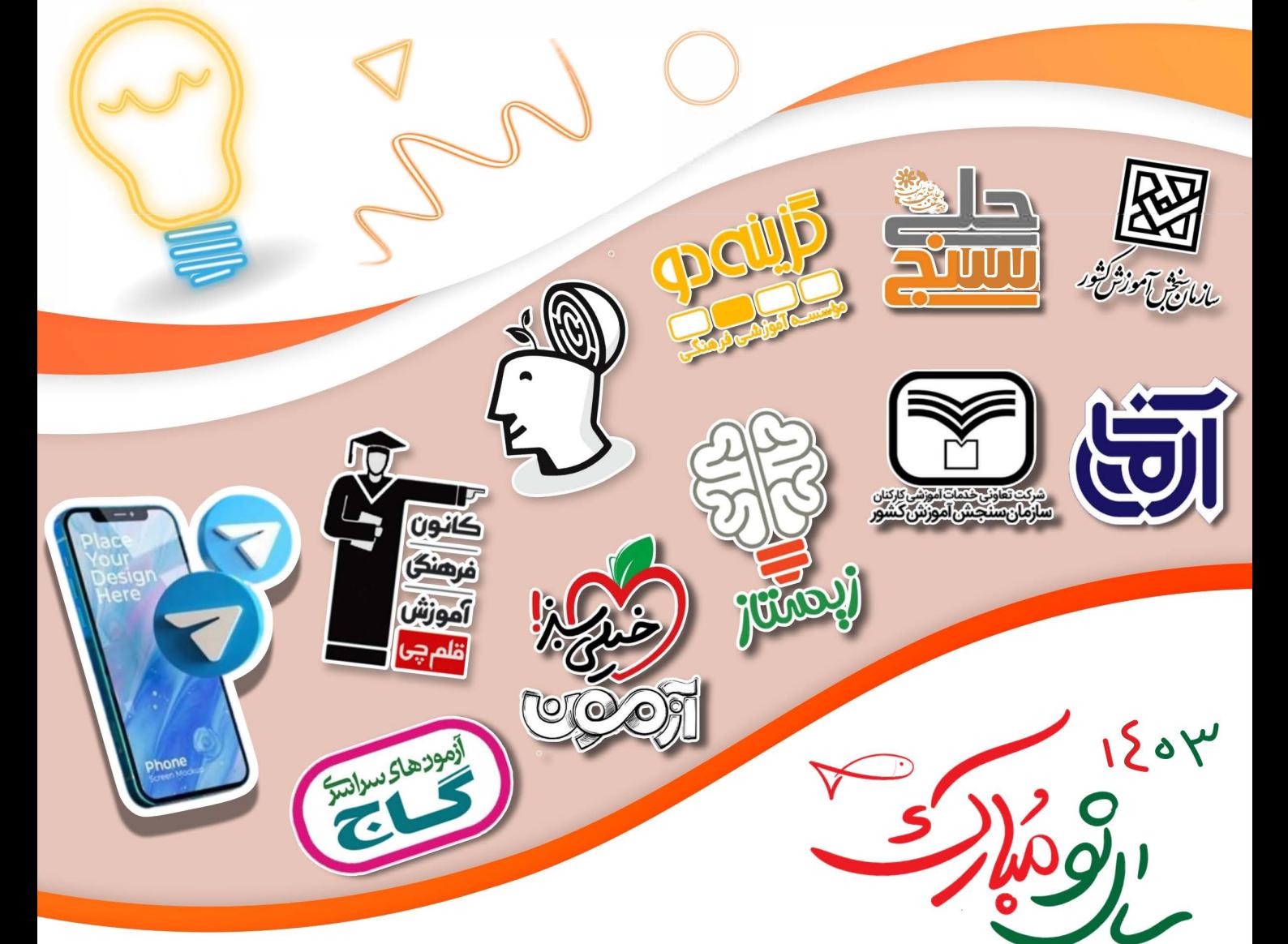

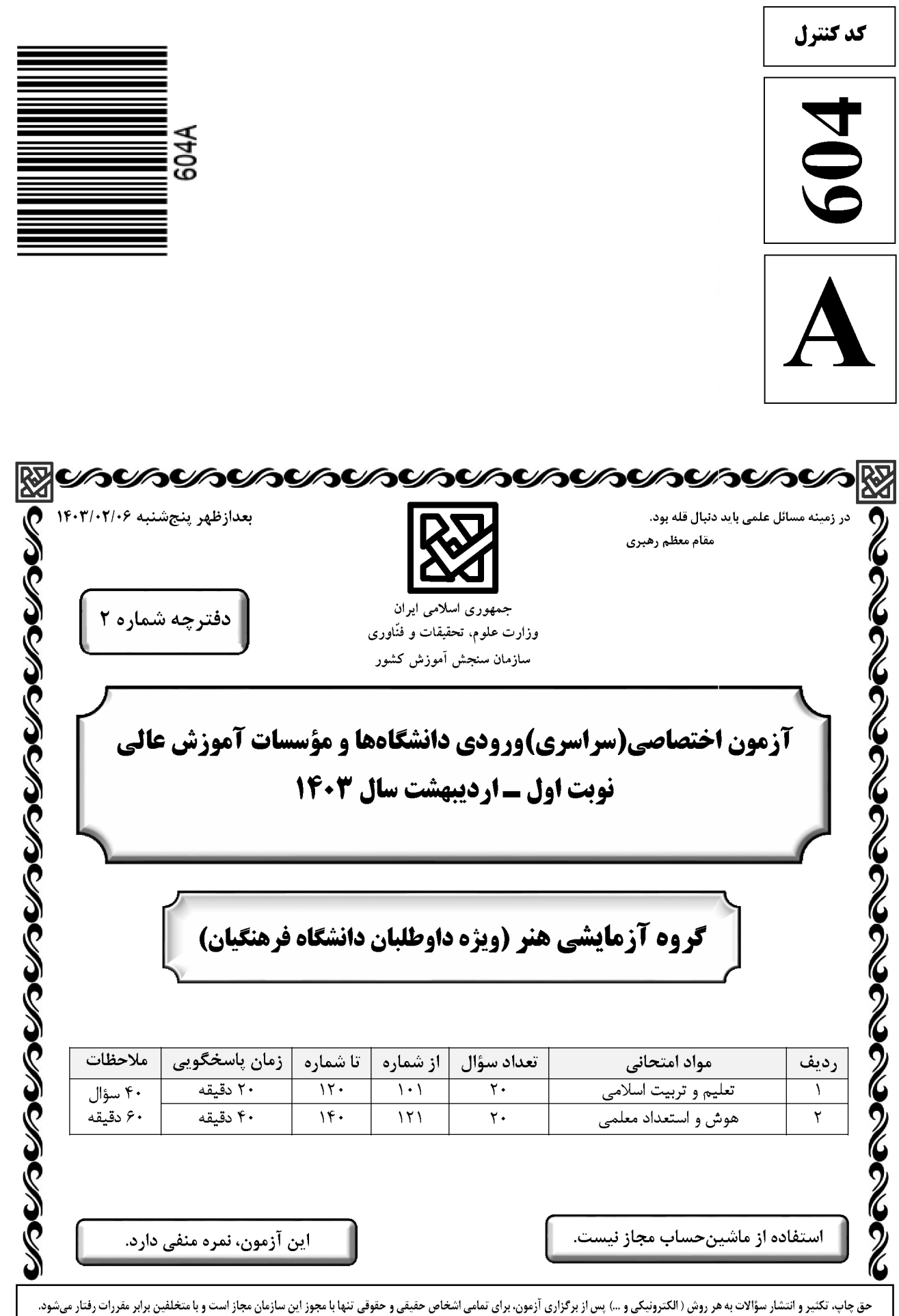

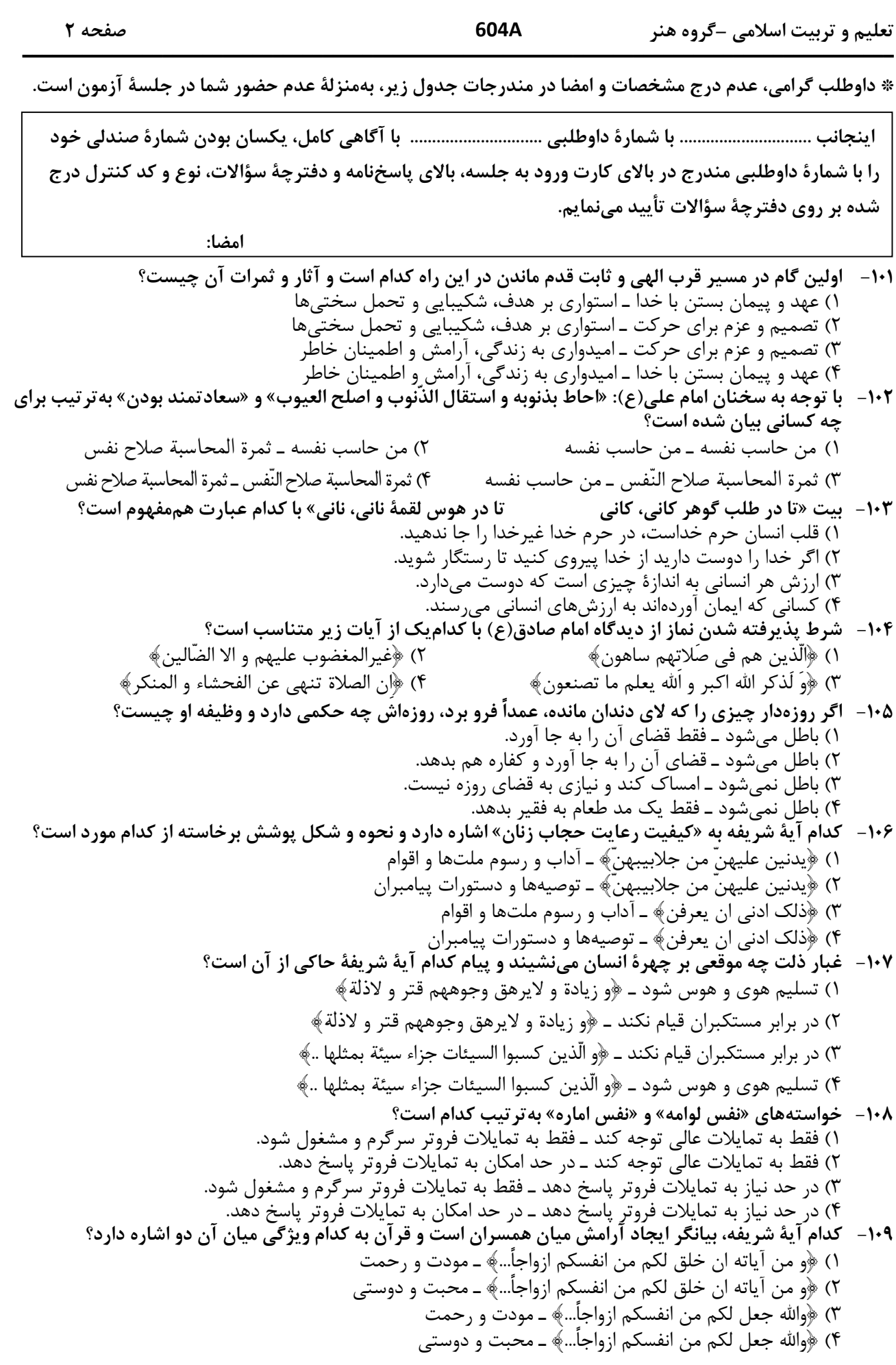

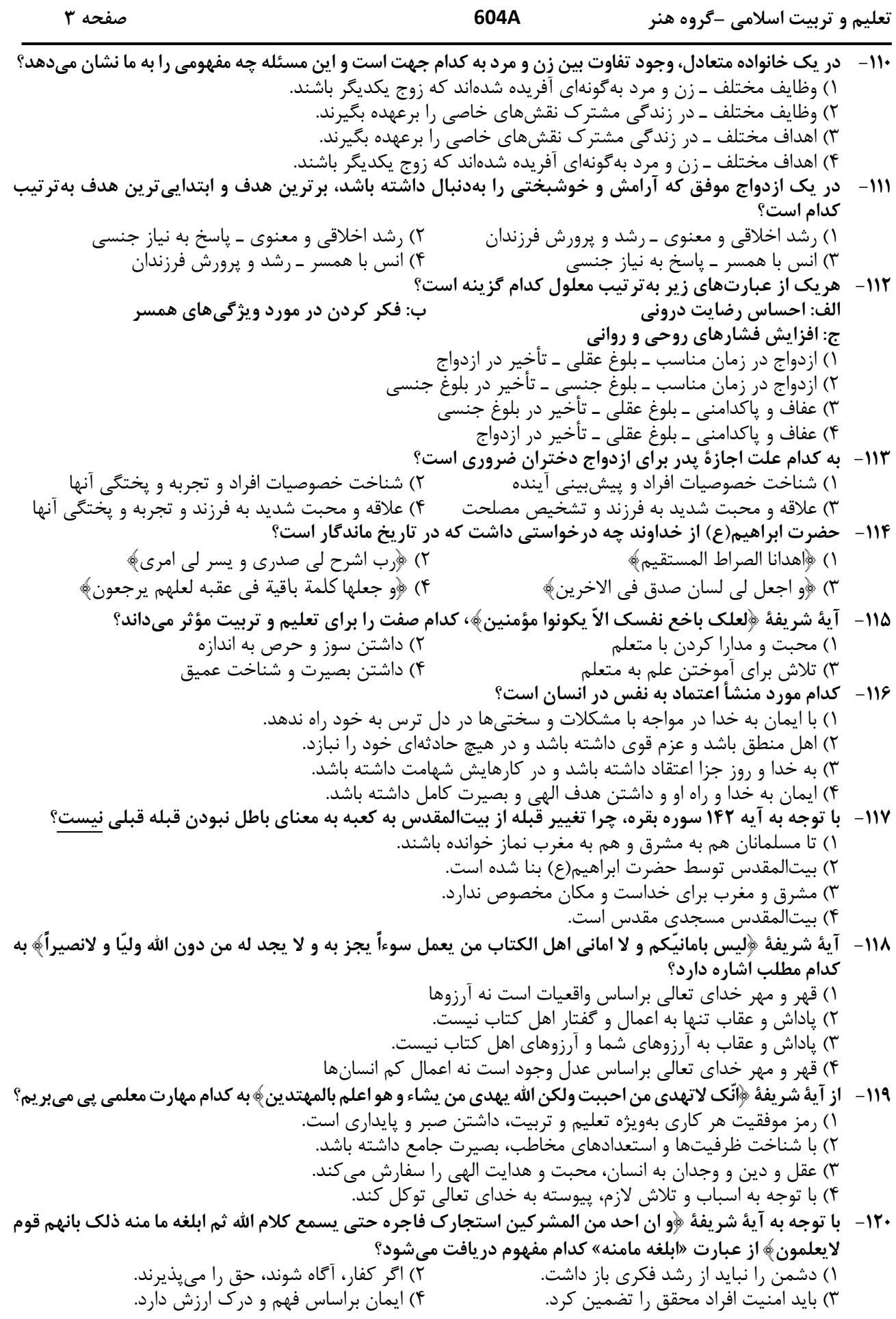

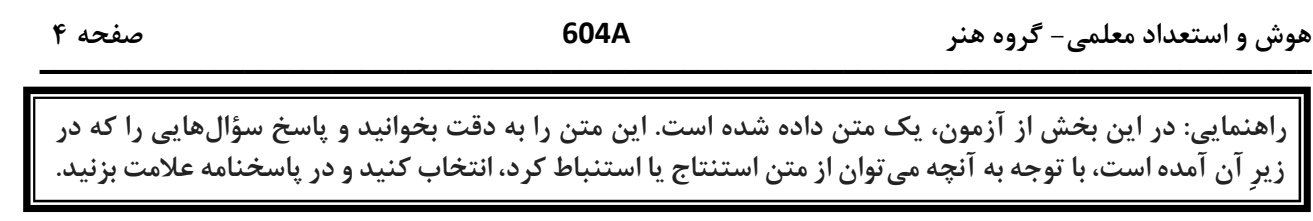

آموزش هنر از دیرباز مورد توجه مربیان و اندیشمندان تعلیم و تربیت واقع شده است، بهگونهای که برخی از آنان هنر را یکی از پایههای نظام تربیتی خود قرار دادهاند. این نوع آموزش به ایجاد تواناییهای فراوان در دانشآموزان منجر میشود که از جمله آنها زمینهسازی برای پرورش خلاقیت و تخیل، نبوغ و نوآوری است. تربیت هنری به عنوان یک حوزه گسترده و پویا در شکلگیری فعالیتهای آموزشی در یک نظام مدرسهای میتواند آثار و نتایجی را خلق کند که شاید در کمتر حوزهای از برنامههای درسی بتوان آنها را جستجو کرد. رویکردهای مختلفی به تربیت هنری مطرح هستند که یکی از مهم ترین آنها «آموزش هنر بر مبنای جامعه» است.

«آموزش هنر بر مبنای جامعه» دانش و آگاهی دانشآموزان را نسبت به هویت تاریخی، اجتماعی و فرهنگی خود افزایش میدهد. کرنسکی معتقد است هدف از این نوع آموزش هنر، تغییر اجتماعی است که در آن از هنر بهعنوان فرایند فهم مسائل اجتماعی و نیز محصولی که گفتمان عمومی اجتماعی ایجاد میکند، بهره گرفته میشود. هنرها هم بازتاب فرهنگاند، و هم وسیله ارتباط دانش فرهنگی. بعلاوه، هر فرهنگی اَشکال هنری منحصربهفرد و شاخصهای خود را دارد؛ از این رو، آموزش اجتماعی هنر و همچنین مطالعه هنر فرهنگ ها موجب ارتقای دانشآموزان در شناخت و تجزیه و تحلیل نقادانه جامعه خود و نیز آگاهی درباره غنا و معانی دیرینه و ریشهدار فرهنگشان میشود.

604A

راهنمایی: برای پاسخگویی به سؤالهای ۱۲۴ تا ۱۲۷، لازم است موقعیتی را که در هر سؤال مطرح شده، مورد تجزیهوتحلیل قرار دهید و سپس گزینهای را که فکر میکنید پاسخ مناسبتری برای آن سؤال است، انتخاب کنید. هر سؤال را با دقت بخوانید و با توجه به مطالب مطرحشده در هر سؤال و نتایجی که بیان شده و بیان نشده ولی قابل استنتاج است، پاسخی را که صحیح تر بهنظر میرسد، انتخاب و در پاسخنامه علامت بزنید.

- ۱۲۴ بهطور کلی، می توان تمام عکسها را در دو دسته کلی مستند و صحنهپردازیشده گنجاند. عکاسی در ابتدای پیدایش، هدف خود را ثبت واقعیت تعیین کرد، اما در گذر زمان، عکاسان پایبند به ثبت واقعیت باقی نماندند و بر ثبت فضای ذهنی و درونی خود در عکسها همت گماشتند. این تلاشها منجر به ایجاد عکاسی صحنهپردازیشده گردید. عکاسی صحنهپردازیشده سبکی از عکاسی است که در آن تمام عناصر یک عکس توسط عکاس تعیین میشوند؛ نور، اشیا، افراد حاضر در صحنه، رنگبندی، قاب و … در عکس توسط عکاس کنترل میشوند؛ در حقیقت، …………………. کدام مورد، جای خالی متن را، به منطقی ترین شکل، کامل میکند؟ ۱) دوربین نقش بازیگر و عکاس نقش تماشاچی را ایفا می کند ۲) عکاس، با حداقل دخالت ممکن، یک اثر هنری خلق میکند ۳) عکاس، کارگردان عکس خود میشود ۴) این کار دیگر اسمش عکاسی نیست ۱۲۵– از روزگار کهن، این باور وجود داشته که طبیعت بهترین سرمشق برای هنرمندان بوده است. شکلهای مختلفی که
- در طبیعت دیده میشوند همواره بسیاری از نقاشان، نویسندگان و هنرمندان سایر رشتههای هنری را تحت¤اثیر قرار دادهاند. می¤وان گفت طبیعت منبعی بسیار غنی برای آفریدن آثار هنری است. آفرینش فرمهای هنری از طبیعت به ادراکات هنرمند مر تبط است. قدرت خیال هنرمند با مهارت او آمیخته میشود و مظاهر و مناظر طبیعت، با چیدمان و آرایش اجزا و عناصر مختلف فنی، بهمثابه یک اثر هنری آفریده میشود. کدام مورد، درصورتیکه صحیح فرض شود، ادعای آغازین متن را در مورد نقش طبیعت بهعنوان بهترین سرمشق برای هنرمندان، به بهترین شکل، تقویت میکند؟ ۱) در کتب تاریخی، شواهدی از تاثیر رخدادهای طبیعی بر زندگی روزمره مردم وجود دارد. ۲) در اسطورههای باستانی، پدیدههای طبیعی و هنرهای مختلف به صورت خدایان مجسم تصور میشدند. ۳) بسیاری از آثار هنری باستانی، ازجمله نقاشیهای نقشبسته بر دیواره غارها، به نوعی از طبیعت الهام گرفته شدهاند. ۴) طبق کتب تاریخ باستان، برخی از پادشاهان بر این باور بودند که با قربانی کردن انسان، می توان پدیدههای طبیعی را به خدمت خود در اورد.
- ۱۲۶ شیوه سنتی خوشنویسی، نشستن روی زمین و نوشتن بر روی کاغذ است، بدین شکل که زیرمشقی را با دست چپ گرفته، کاغذ را روی آن قرار میدهیم و روی پای راست که بالاتر از پای دیگر قرار گرفته و شیبی دلخواه به آن دادهایم، میگذاریم و مینویسیم. خوشنویسی را می توان روی میز تحریر نیز انجام داد. در این روش، بهتر است سطحی شیبدار روی میز و یا در فاصله پا و روی میز تحریر قرار دهیم و زیردستی را روی سطح شیبدار بگذاریم. همچنین، اگر بخواهیم روی صندلی نشسته و بدون استفاده از میز تحریر خوشنویسی کنیم، باید از زیرپایی استفاده کنیم. در هر حال، بایستی فاصله ۳۰ تا ۴۰ سانتیمتری چشم از صفحه رعایت شود و صفحه کاملا روبهروی صورت قرار گیرد. کدام مورد زیر را می توان بهدرستی از متن حاضر استنباط کرد؟
	- ۱) اغلب، خوشنویسان حرفهای هنگام نوشتن خط، روش سنتی نشستن روی زمین را انتخاب میکنند.
- ۲) هرچند نحوه نشستن خوشنویس نیز مهم است، اما انتخاب قلم خوشنویسی مناسب، مهمترین نکته برای شروع خوشنويسي است.
- ۳) هرچند استفاده از زیرپایی در همه حالات نشستن ضروری نیست، اما استفاده از آن در هر حالتی به خوشنویس کمک شایانی خواهد کرد.
- ۴) هنگام خوشنویسی، اهمیت رعایت فاصله ذکرشده بین چشم و صفحه، بیش از اهمیت انتخاب یکی از سه روش ذكرشده نشستن است.

صفحه ۵

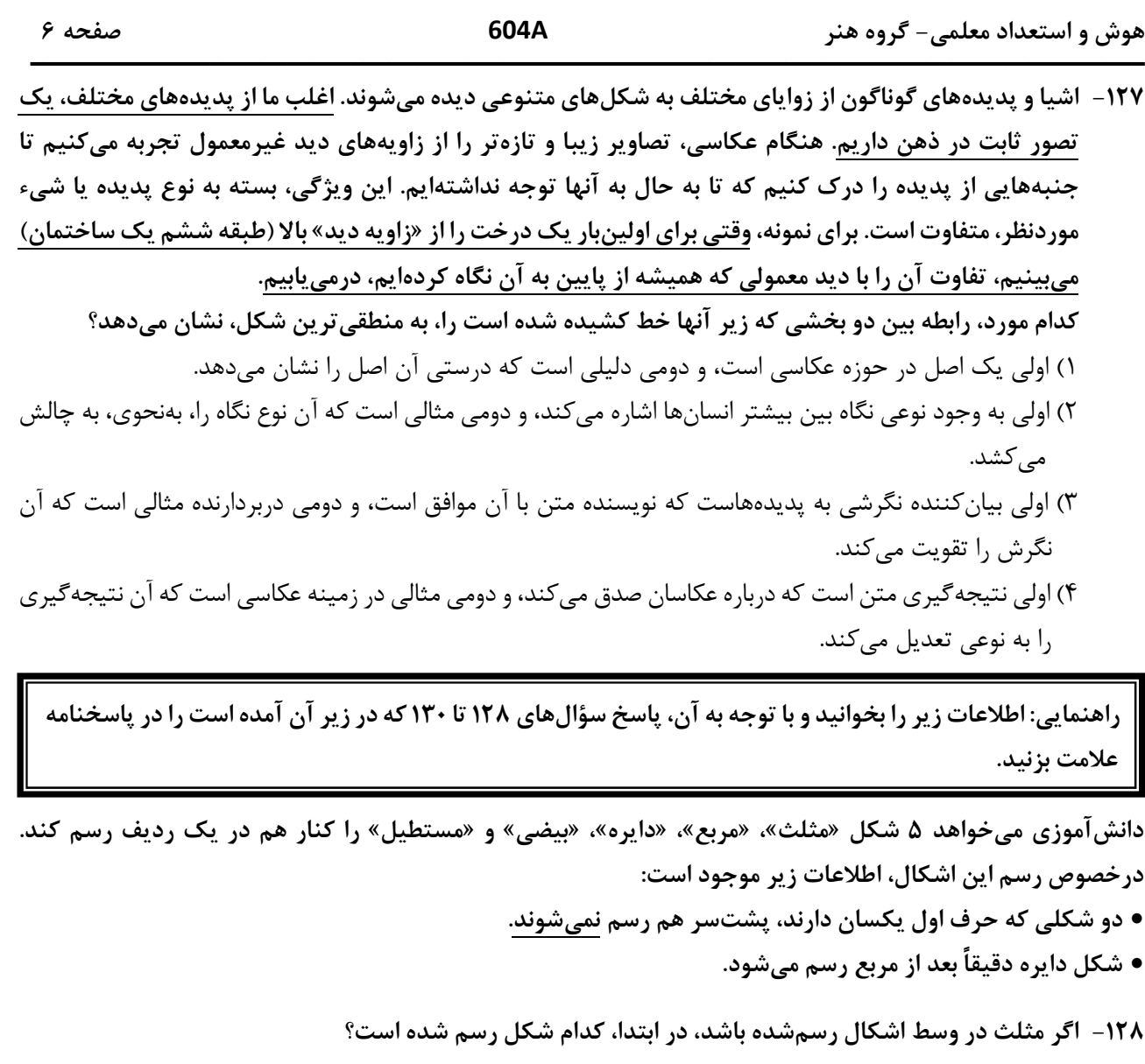

۴) مربع ۲) دایره ۳) بیضی ۱) مثلث ۱۲۹– اگر دقیقاً قبل از مثلث، بیضی رسم شود، چندمین شکل رسمشده، مستطیل است؟ ۳) سومی ۲) چهارمی ۴) اولی ۱) پنجمی ۱۳۰ – اگر مربع سومین شکل رسمشده باشد، کدام مورد دومین شکلی است که رسم میشود؟ ۴) مثلث ۲) مستطیل ۳) مربع ۱) بیضی

راهنمایی: سؤالهای ۱۳۱ تا ۱۳۴ را به دقت بخوانید و جواب هر سؤال را در پاسخنامه علامت بزنید.

**۱۳۱** - بین اعداد هریک از اشکال زیر، ارتباط یکسان و مشترکی برقرار است. بهجای علامت سؤال کدام عدد باید قرار

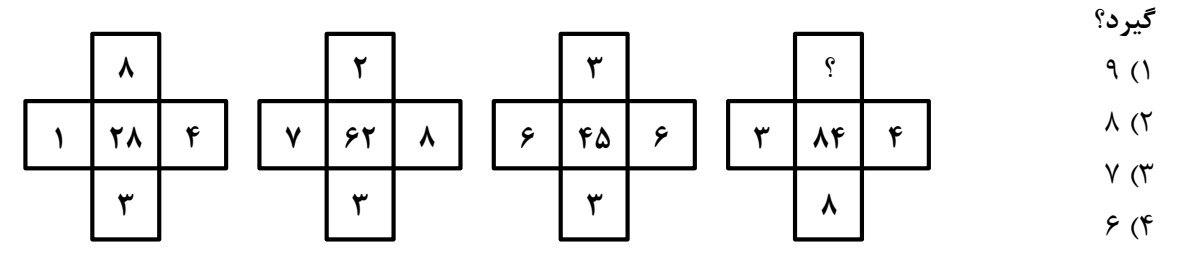

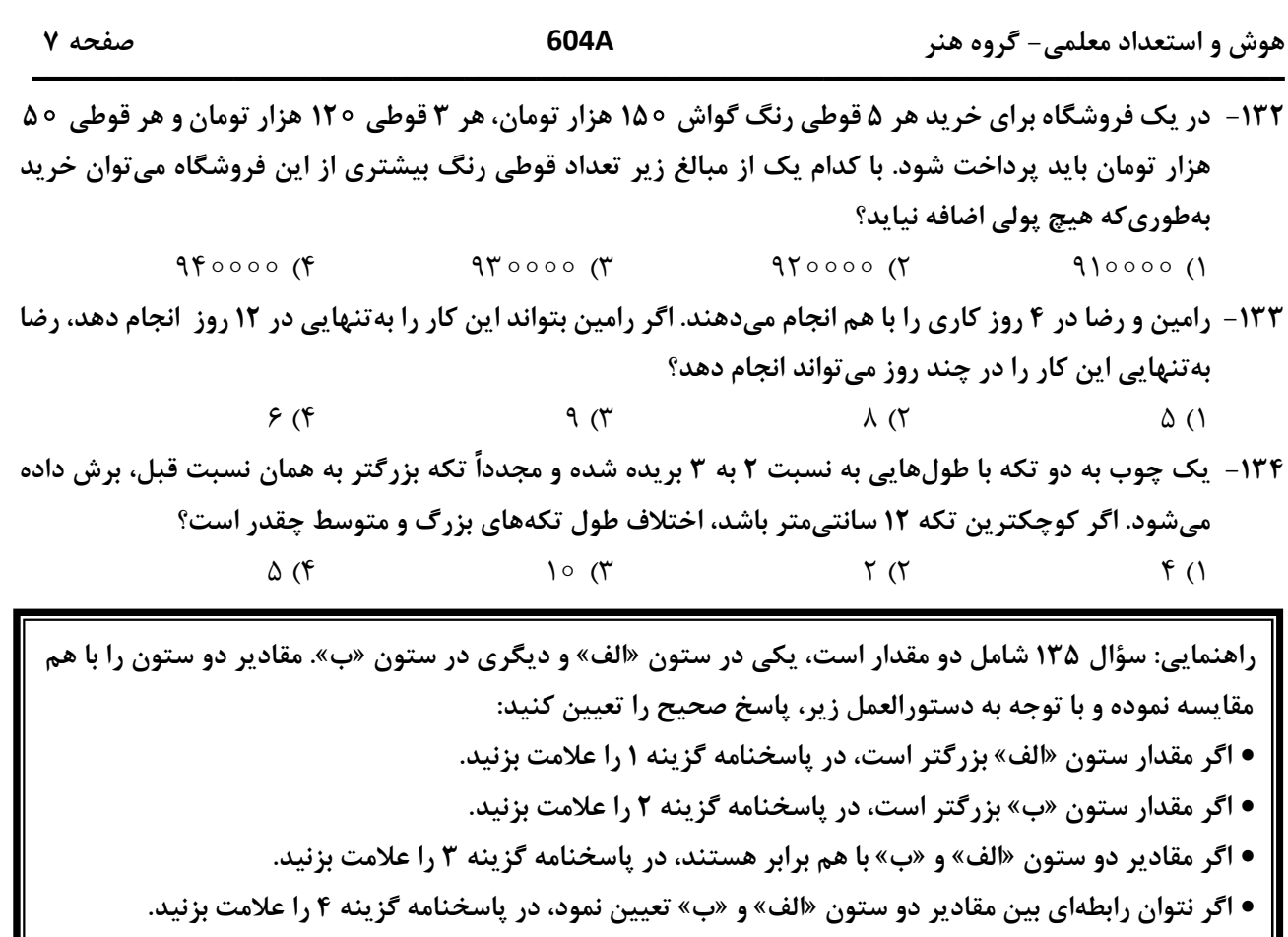

۱۳۵ - مقادیری از رنگ های زرد و قرمز در یک ظرف ریخته میشود. حجم رنگ حاصل ۲٫۵ برابر حجم رنگ زرد استفاده شده است.

$$
\frac{1}{\frac{1}{\alpha}} \frac{1}{\alpha}
$$

| راهنمایی: این بخش از آزمون، سؤالهایی از نوع تجسمی را شامل میشود. هریک از سؤالهای ۱۳۶ تا ۱۴۰ را بهدقت بررسی نموده و جواب صحیح را در پاسخنامه علامت بزنید.

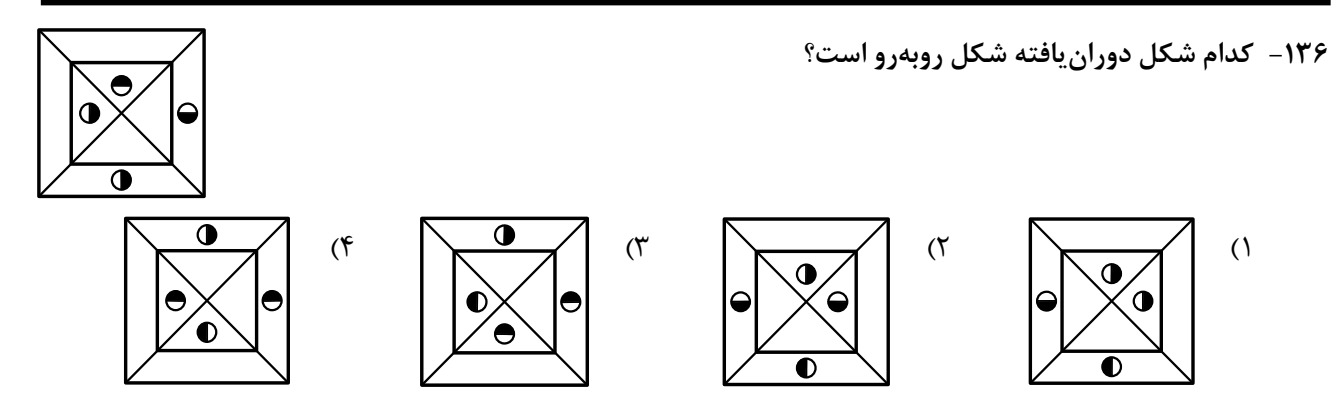

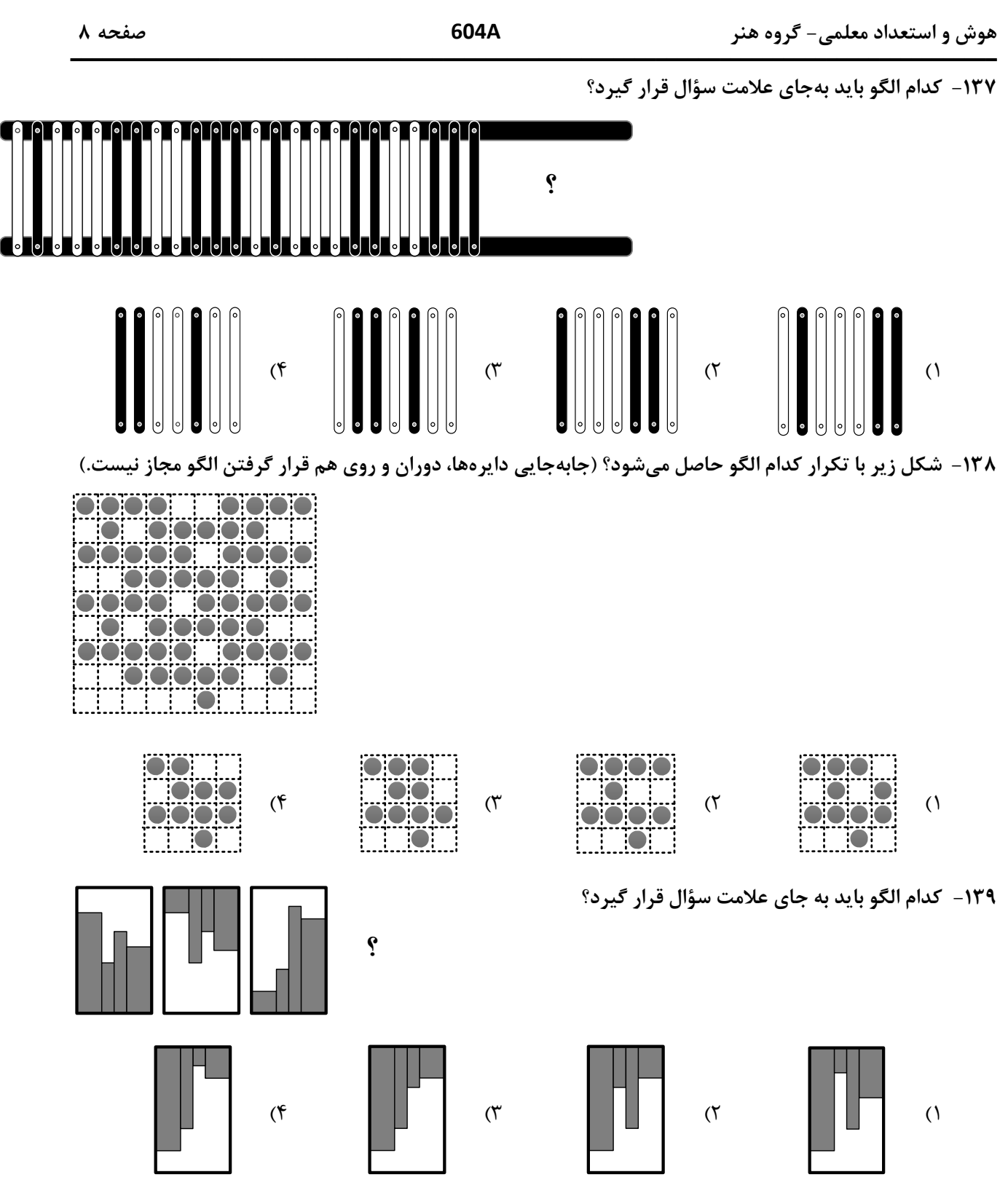

۱۴۰ - در شکل زیر، چند مربع وجود دارد که حداقل یک ضلع آن به مربع مشکی چسبیده است؟ (بهجز مربع مشکی)

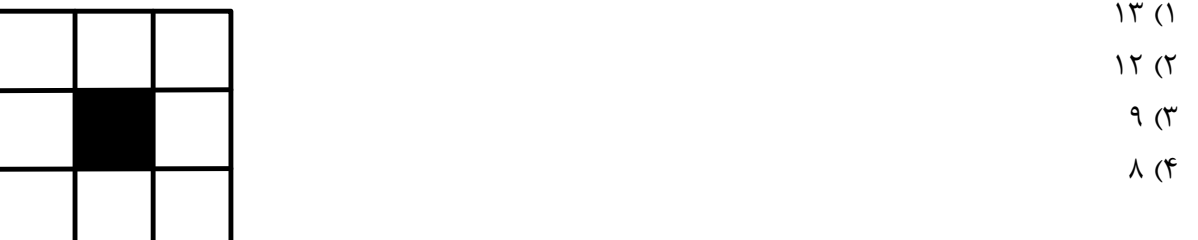

## دانلود رايگان تمام آزمون های آزمایشی

## در کانال تنگرام ما :

# ves

 $\overline{O}$ 

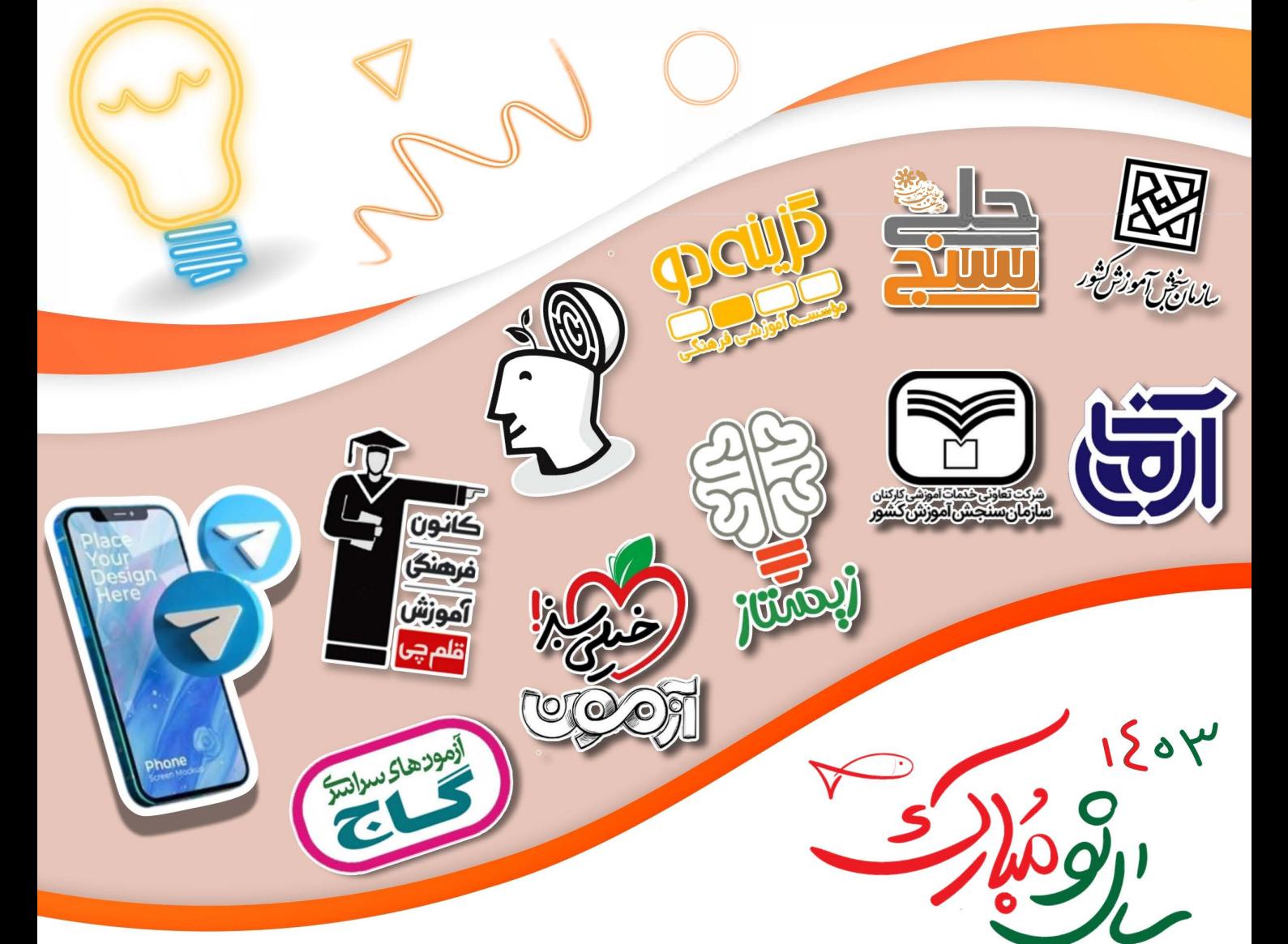